# **Aufgaben 2 Gewöhnliche Differentialgleichungen 1. Ordnung Statische Lösungen, Richtungsvektorfeld, Stabilität**

#### **Lernziele**

- eine statische Lösung einer gewöhnlichen Differentialgleichung bestimmen können.
- das Richtungsvektorfeld einer gewöhnlichen Differentialgleichung erster Ordnung von Hand skizzieren können.
- die Stabilität einer statischen Lösung einer gewöhnlichen Differentialgleichung erster Ordnung mit Hilfe des Richtungsvektorfeldes beurteilen können.
- das Richtungsvektorfeld einer gewöhnlichen Differentialgleichung erster Ordnung mit Python/Numpy plotten können.
- mit Hilfe des Richtungsvektorfeldes beurteilen können, ob eine gewöhnliche Differentialgleichung erster Ordnung elementar integrierbar ist.

### **Aufgaben**

2.1 Bestimmen Sie die **statischen Lösungen** der folgenden GDGL:

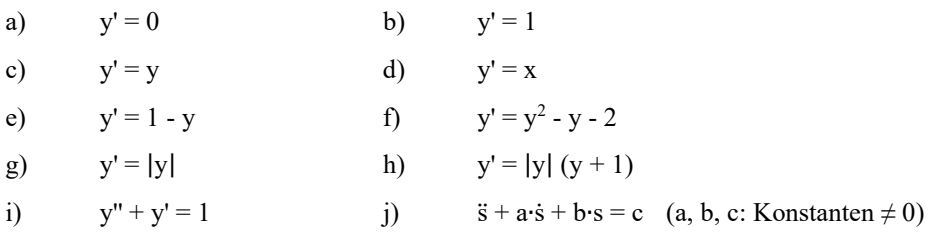

- 2.2 Skizzieren Sie für die GDGL in den Aufgaben 2.1 a) bis h) jeweils das **Richtungsvektorfeld** von Hand.
- 2.3 Beurteilen Sie für die GDGL in den Aufgaben 2.1 a) bis h) die **Stabilität** (stabil, instabil, semistabil) der jeweiligen statischen Lösungen mit Hilfe des jeweiligen Richtungsvektorfeldes.

#### Hinweise:

- Die statischen Lösungen haben Sie bereits in der Aufgabe 2.1 bestimmt.
- Die Richtungsvektorfelder haben Sie bereits in der Aufgabe 2.2 bestimmt.
- 2.4 Betrachten Sie die folgende GDGL 1. Ordnung:

 $y' = f(x,y)$  mit  $f(x,y) = 1 - y^2$ 

- a) Bestimmen Sie die statischen Lösungen.
- b) Skizzieren Sie das Richtungsvektorfeld von Hand.

In Moodle finden Sie die Datei RVFBsp.py. Diese Datei enthält den Python/Numpy-Code, um das Richtungsvektorfeld der gegebenen GDGL zu plotten.

- c) Plotten Sie das Richtungsvektorfeld mit Python/Numpy. Vergleichen Sie den Plot mit dem in b) von Hand skizzierten Richtungsvektorfeld.
- d) Studieren Sie den Code in der Datei RVFBsp.py, bis Sie möglichst jede Zeile verstehen. Recherchieren Sie dabei insbesondere die Funktionsweise des Befehls pl.quiver im Internet, und beurteilen Sie die Bedeutung des Parameters sc.
- e) Beurteilen Sie, warum es wichtig ist, vor dem Plotten des Richtungsvektorfeldes mit Python/Numpy die statischen Lösungen der GDGL zu kennen.

Hinweis:

- Variieren Sie im Code die Parameter y\_0, y\_E und N\_y.

- 2.5 Plotten Sie mit Python/Numpy die Richtungsvektorfelder der GDGL in den Aufgaben 2.1 a) bis h). Vergleichen Sie die Plots jeweils mit den in der Aufgabe 2.2 von Hand skizzierten Richtungsvektorfeldern.
- 2.6 Gegeben ist das folgende Richtungsvektorfeld einer GDGL 1. Ordnung:

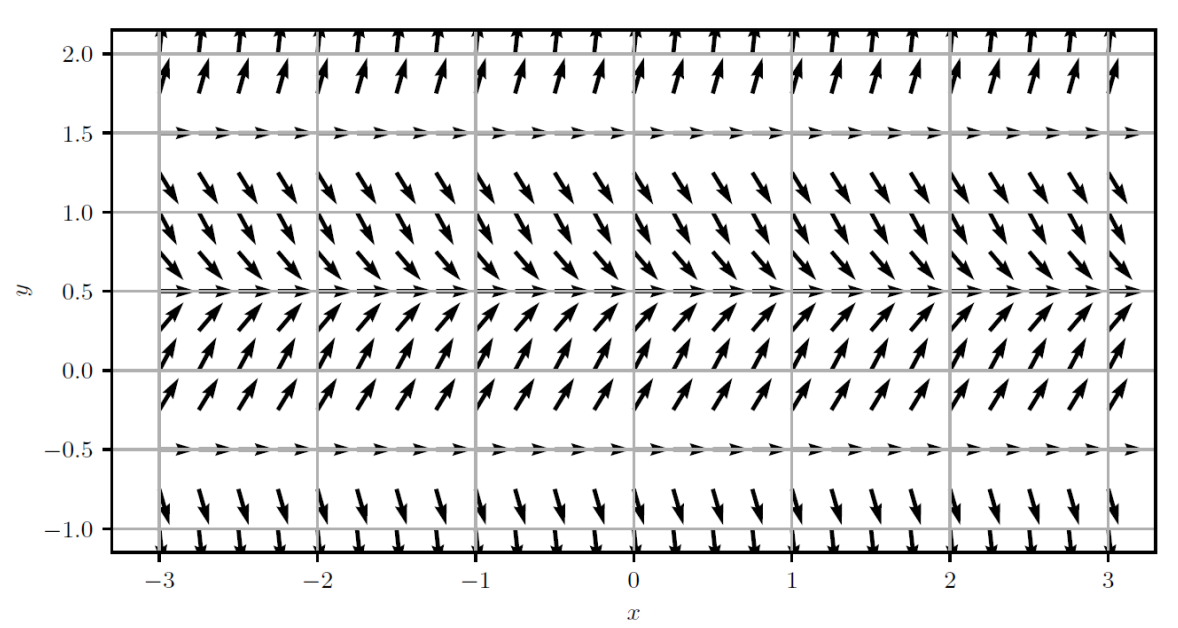

Beurteilen Sie, ob die folgenden Aussagen wahr oder falsch sind. Kreuzen Sie das entsprechende Kästchen an.

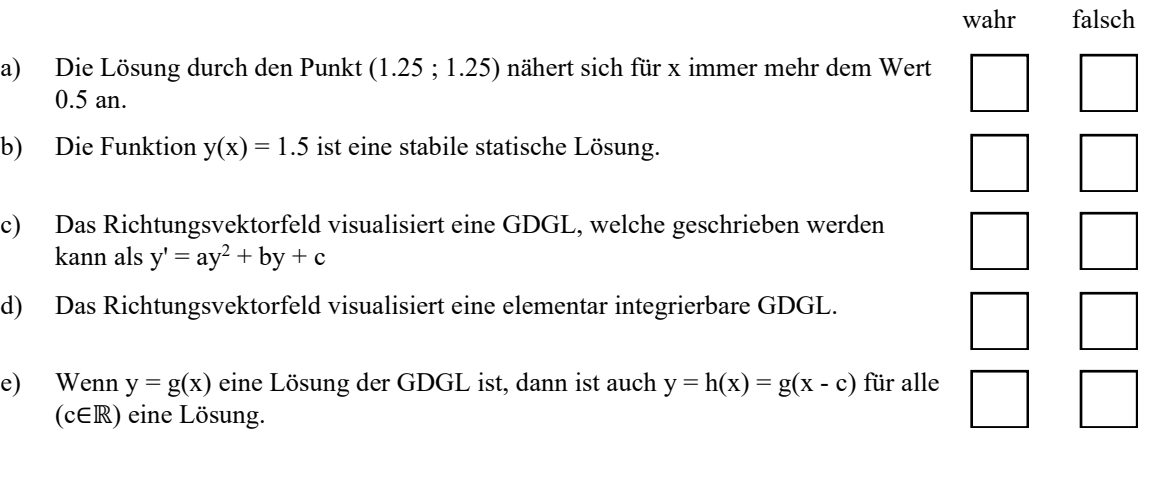

2.7 Führen Sie in Moodle den [Test 2](https://moodle.fhgr.ch/mod/quiz/view.php?id=646181) durch.

## **Lehrbuch Papula 2**

IV Gewöhnliche Differentialgleichungen

- 2 Differentialgleichungen 1. Ordnung
	- 2.1 Geometrische Betrachtungen (Seiten 355 bis 358)